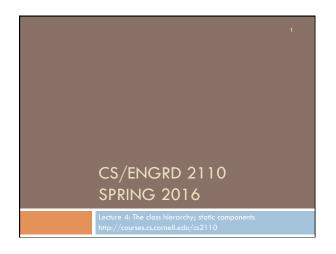

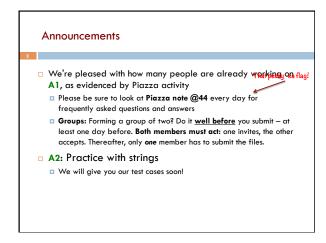

## References to text and JavaSummary.pptx A bit about testing and test cases Class Object, superest class of them all. Text: C.23 slide 30 Function toString() C.24 slide 31-33 Overriding a method C15–C16 slide 31-32 Static components (methods and fields) B.27 slide 21, 45 Java application: a program with a class that declares a method with this signature: public static void main(String[])

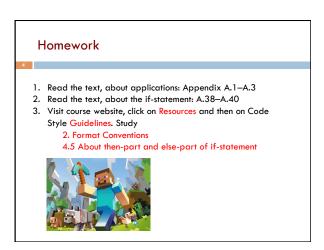

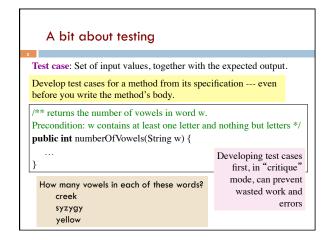

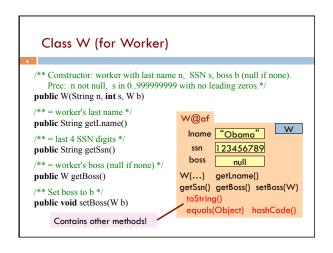

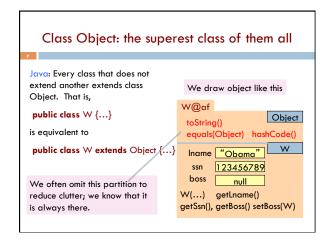

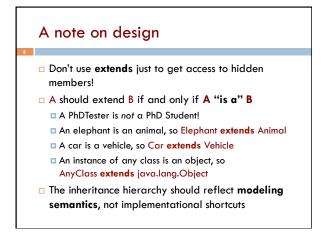

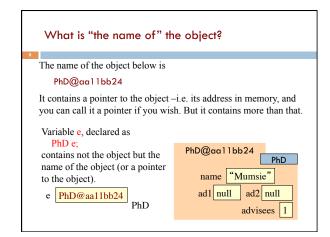

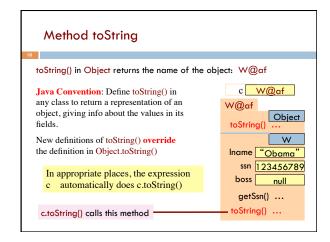

```
Method toString
 toString() in Object returns the name of the object: W@af
                                                  c W@af
public\; class\; W\; \{
                                               W@af
                                                          Object
 /** Return a representation of this object */
 public String toString() {
                                                            W
  return "Worker " + lname
                                                Iname "Obama"
       + " has SSN ???-??-" + getSsn()
                                                   ssn 123456789
       + (boss == null
                                                  boss null
              : " and boss " + boss.lname);
                                                  getSsn() ...
                                                  toString() ...
    c.toString() calls this method
```

```
Another example of toString()

/** An instance represents a point (x, y) in the plane */
public class Point {
    private int x; // x-coordinate
    private int y; // y-coordinate
    ...

/** = repr. of this point in form "(x, y)" */
public String toString() {
    return "(" + x + "," + y + ")";
}

Function toString should give the values in the fields in a format that makes sense for the class.
```

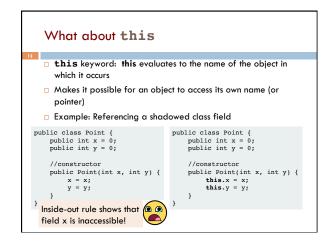

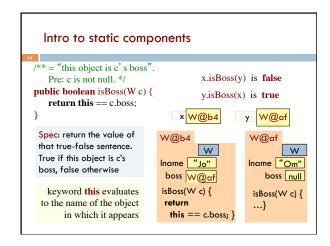

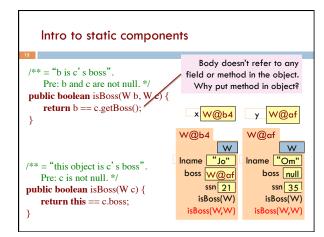

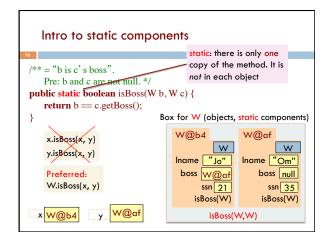

```
Good example of static methods

igava.lang.Math
http://docs.oracle.com/javase/8/docs/api/java/lang/Math.html
```

```
Java application

Java application: bunch of classes with at least one class that has this procedure:

public static void main(String[] args) {

...

Type String[]: array of elements of type String.

We will discuss later

Running the application effectively calls method main Command line arguments can be entered with args
```

```
Use of static variables: Maintain info about created
  objects
public class W {
 private static int numObs; // number of W objects created
  /** Constructor: */
 \textbf{public} \ \mathbb{W}(\ldots) \ \{
    numObs= numObjs + 1;
                                     W@bd
                                                      W@12
                                                W
                                                               W
 To have numObs contain the
                                    Iname "Ob"
                                                     Iname "Bid"
 number of objects of class W
 that have been created, simply
                                                    numObs
                                                              2
 increment it in constructors.
                                                        Box for W
```

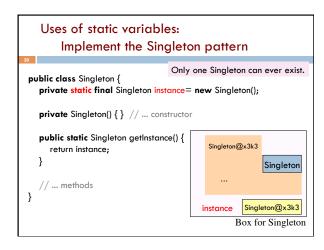

## Class java.awt.Color uses static variables

An instance of class Color describes a color in the RGB (Red-Green-Blue) color space. The class contains about 20 static variables, each of which is (i.e. contains a pointer to) a non-changeable Color object for a given color:

```
public static final Color black = ...;
public static final Color blue = ...;
public static final Color cyan = new Color(0, 255, 255);
public static final Color darkGray = ...;
public static final Color gray = ...;
public static final Color green = ...;
...
```